```
: يکبعدي تصادفي ولگشت
n = 20;
try = Table[2 (RandomInteger[] - 1/2), {n}]
mean = N[Total[try]/n]
Mean[try] // N
N[Mean[try ^ 2] - Mean[try]^ 2]
Variance[try]*(n - 1)/n // N
\{1, 1, 1, -1, -1, -1, -1, 1, -1, -1, -1, 1, -1, -1, 1, 1, -1, 1, -1, 1, -1\}-0.1
-0.10.99
0.99
step1 := 2 (RandomInteger[] - 1/2);
steps1[m_] := Table[step1, {m}]
mm = 20;
samp1 = steps1[mm]
RW1 = Table |Sum[samp1| |j|], {j, i}, {i, m}\{1, 1, -1, -1, -1, 1, 1, -1, -1, -1, -1, 1, 1, 1, -1, 1, 1, -1, -1, 1, 1\}{1, 2, 1, 0, -1, 0, 1, 0, -1, -2, -1, 0, 1, 0, 1, 2, 1, 0, 1, 2}
step1 := 2 (RandomInteger[] - 1/2);
steps1[m_] := Table[step1, {m}]
mm = 20;
samp1 = steps1[mm]
ListPlotTableSumsamp1j, j, i, i, mm, Joined → True, AspectRatio → Automatic
\{1, 1, -1, -1, 1, 1, 1, -1, -1, -1, -1, -1, 1, -1, -1, 1, -1, 1, -1, -1, 1\}1\frac{E}{E}2 \frac{1}{2}
```
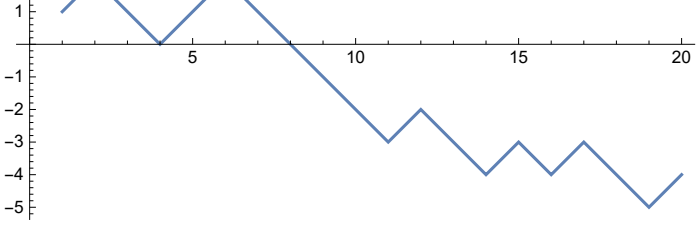

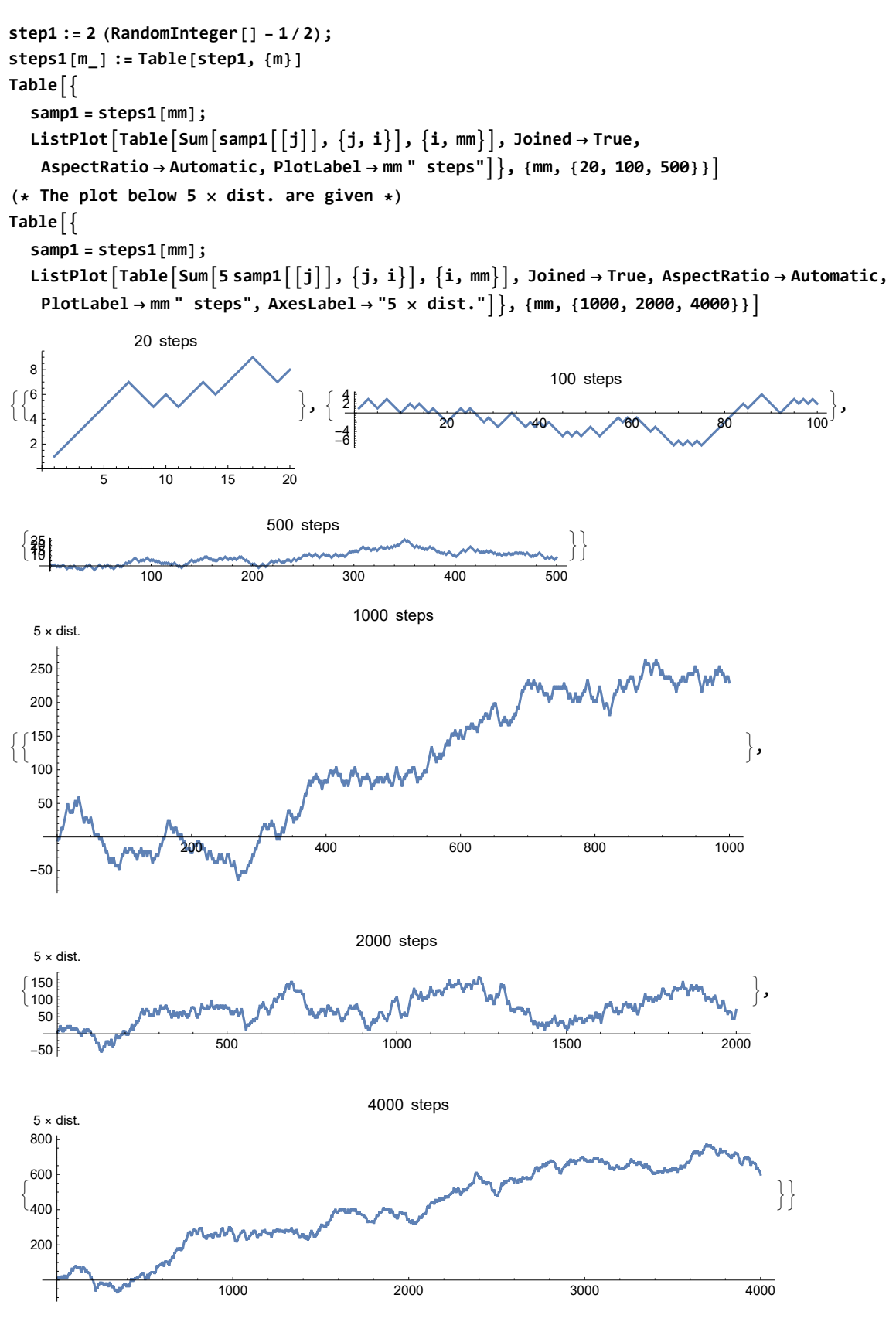

**Random Walk**

**:** قدمها با فا صله مجذور بستگي

```
step1 := 2 (RandomInteger[] - 1/2);
steps1[m_] := Table[step1, {m}]
mm = 10;
CollectRW1 = Flatten
  Table
    samp1 = steps1[mm];
    RW1 = Table[Sum[sam1][j]], {j, ii}, {i, m}, i, 5, 1
%[[4]][[3]]
\{ \{1, 2, 1, 2, 3, 4, 3, 4, 5, 6\}, \{-1, -2, -3, -2, -1, 0, 1, 0, 1, 0\}, \{1, 0, 1, 0, 1, 2, 1, 2, 3, 4\}\{1, 0, 1, 0, -1, 0, -1, -2, -3, -4\}, \{1, 0, 1, 0, 1, 2, 1, 0, -1, -2\}\}1
step1 := 2 (RandomInteger[] - 1/2);
steps1[m_] := Table[step1, {m}]
mm = 1000; nsamp = 2000;
CollectRW1 = Flatten
   Table
      samp1 = steps1[mm];
     RW1 = Table[Sum[sam1[[j]], {j, ii}, {i]}, {nsamp}, 1;
varxp2[n_] := Sum[ (CollectRW1[[1][[n]]) ^2, \{i, nsamp\}] /nsamp -
   SumCollectRW1i[[n]], i, nsampnsamp^ 2;
Show \lceil ListPlot[Table[\{n, varxp2[n]\}, \{n, 10, mm, mm/50\}]\rceil, Plot[n, \{n, 10, mm\}, PlotStyle \rightarrow Red\rceilLand Company and Land
1000
800
600
                                       ö
                                    عو
                               بعود
400
                          عو
                        \epsilon200
                 200 400 600 800 1000
```
4 | -lec.nb

```
یکبعدی - متفاوت قدمهای طول با ولگشت
steps1[m_] := TableRandomChoice[{-4, -1, 1, 3}], {m}
mm = 100;
samp1 = steps1[mm]
ListPlotTableSumsamp1j, j, i, i, mm, Joined → True, AspectRatio → Automatic
\{3, -1, 1, -4, -1, 1, 3, -4, 3, 1, -1, -1, 1, -4, 1, -1, -4, 1, -1, 3, -4, 1, -4, -1,-1, 3, 1, -4, -1, 3, 3, -4, 3, 3, 1, -1, 1, -1, 3, 1, 3, 3, -1, -4, 1, -4, 3, -4, -1,
 3, 1, -1, -1, 1, 1, -1, -4, 1, 1, -1, 3, -4, -4, -4, -4, -1, -1, -4, -1, -1, 1, 1, -4,
 -4, -1, 1, 3, 1, -1, 3, 1, 1, 1, -4, -4, -1, 3, 3, 1, 1, -1, 1, 1, -1, 3, -1, 3, 1, 3, 320 40 10 80 80 100-10-20-30
steps1[m_] := TableRandomChoice[{-2, -1, 1, 2}], {m}
mm = 1000; nsamp = 4000;
CollectRW1 = Flatten
   Table
     samp1 = steps1[mm];
     RW1 = Table[Sum[sam1[[j]], {j, ii}, {i]}, {nsamp}, 1;
varxp2[n_] := Sum[(CollectRW1[[i]][[n]])^2, {i, nsamp}]/nsamp -
   SumCollectRW1i[[n]], i, nsampnsamp^ 2;
Show [ListPlot[Table[{n, varxp2[n]}, {n, 10, mm, mm/50}]], Plot[2.5n, {n, 10, mm}]]
                                  sere exere exerce
2500
2000
1500
1000
500
            200 400 600 800 1000
```

```
(*step1:=2(RandomInteger[]-1/2);*)
steps1[m_] := TableRandomChoice[{-1, 0, 1}], {m}
mm = 1000; nsamp = 4000;
CollectRW1 = Flatten
   Table
     samp1 = steps1[mm];
     RW1 = Table[Sum[sam1[[j]], {j, ii}, {i}, {nsamp}, 1;
varxp2[n_] := Sum[ (CollectRW1[[1][[n]]) ^2, \{i, nsamp\}] /nsamp -
   SumCollectRW1i[[n]], i, nsampnsamp^ 2;
Show [ListPlot [Table [{n, varxp2[n]}, {n, 10, mm, mm / 50}]], Plot [2/3 n, {n, 10, mm}]]
                                Levelering Concerting
700
600
500
400
300
200
100
           200 400 600 800 1000
```

```
(*step1:=2(RandomInteger[]-1/2);*)
steps1[m_] := TableRandomChoice[{-1, 1, 2, 3}], {m}
mm = 1000; nsamp = 4000;
CollectRW1 = Flatten
    Table
      samp1 = steps1[mm];
      RW1 = Table \left[ Sum \left[ samp1 \left[ \left[ j \right] \right], \left\{ j, i \right\} \right], \left\{ i, mm \right\} \right], {nsamp}, 1;
varxp2[n_] := <b>Sum<sup>[</sup>(CollectRW1<sup>[[i]]</sup>[[n]])^2, {i, nsamp}]/nsamp -
    SumCollectRW1i[[n]], i, nsampnsamp^ 2;
Show [ListPlot[Table[{n, varxp2[n]}, {n, 10, mm, mm/50}]], Plot[35/16 n, {n, 10, mm}]]
2000
                                        assessesses
1500
                                  لوه
1000
 500
               200 400 600 800 1000
```
8 | -lec.nb

```
steps1[m_] := TableRandomChoice[{-1, 1, 2, 3}], {m}
mm = 1000; nsamp = 4000;
CollectRW1 =
  Table
    samp1 = steps1[mm];
    RW1 = Table[Sum[sam1][j], {j, i}, {i, m}, {nsamp};
varxp2[n_] := Sum[(CollectRW1[[i]][[1]][[n]]) ^2, \{i, nsamp\}]/nsamp -
   \{Sum[CollectRW1[[i]][[1]][[n]], \{i, \text{nsamp}\}]/nsamp)^{2};fitdata = Table[{n, varxp2[n]}, {n, 10, mm, 20}] // N;
fit = FindFitfitdata, aa n, {aa}, n
ShowListPlotfitdata, Plot35/16 n, aa n /. fit, {n, 100, mm}
{a \to 2.19409}Allega
2000
1500
1000
500
            200 400 600 800 1000
35/16 // N
2.1875
```